# **Bash**

bash (от англ. Bourne again shell, каламбур «Born again» shell — «возрождённый» shell) — усовершенствованная и модернизированная вариация командной оболочки Bourne shell. Одна из наиболее популярных современных разновидностей командной оболочки UNIX. Особенно популярна в среде Linux, где она часто используется в качестве предустановленной командной оболочки.

Bash — это командный процессор, работающий, как правило, в интерактивном режиме в текстовом окне.

Название «bash» является акронимом от Bourne-again-shell («ещё-одна-командная-оболочка-Борна») и представляет собой игру слов: Bourne-shell — одна из популярных разновидностей командной оболочки для UNIX (sh), автором которой является Стивен Борн (1978), усовершенствована в 1987 году Брайаном Фоксом. Фамилия Bourne (Борн) перекликается с английским словом born, означающим «родившийся», отсюда: рождённая-вновь-командная оболочка.

http://www.gnu.org/software/bash/

### Переменные

### **IFS**

Переменная IFS (Input Field Separator) — разделитель полей во вводимой строке.

По умолчанию — пробел

Возможные значения:

- пробел
- табуляция
- перевод строки

Пример с использованием разделителя перевод строки:

#### $IFS = $' \n\ln'$

# Ссылки

https://ru.wikipedia.org/wiki/Bash

Color Bash Prompt (Русский)

ВАЅН: использование функций, примеры

Bash-скрипты, часть 6: функции и разработка библиотек

Advanced Bash-Scripting Guide: Глава 9. К вопросу о переменных

Краткое введение в программирование на Bash / Библиотека (книги, учебники и журналы) / В помощь Веб-Мастеру

**<https://sysadminmosaic.ru/bash/bash>**

**2018-08-23 13:35**

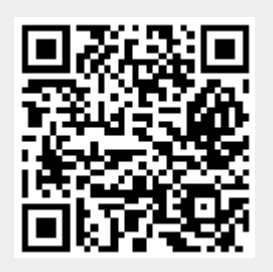